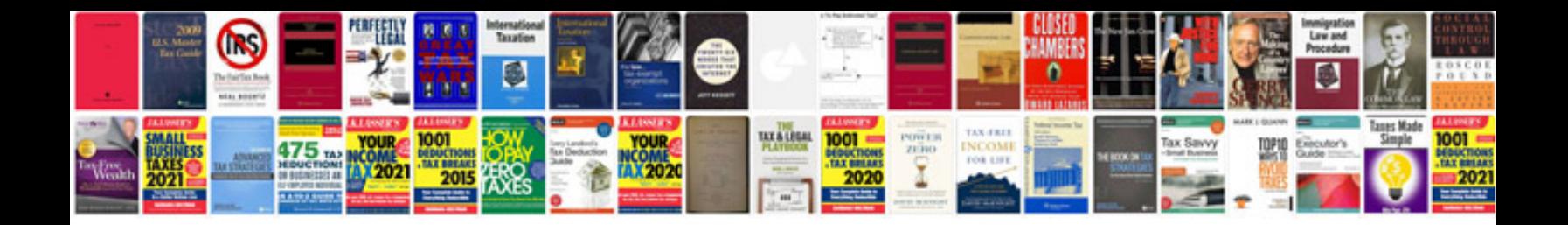

**Forms in html documents**

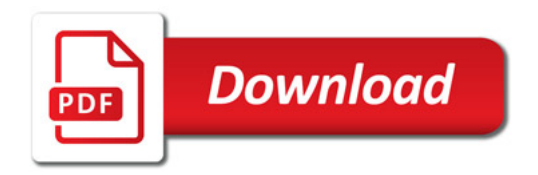

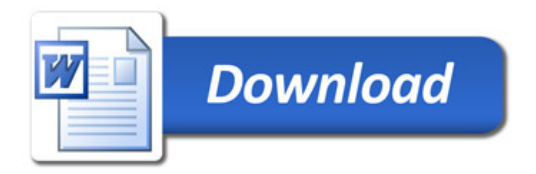